# Introduction à la programmation en C++

Chaînes de caractères – Fichiers – Vecteurs

Nicolas Audebert

Vendredi 7 décembre 2018

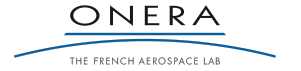

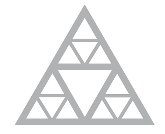

**École des Ponts** ParisTech

## Rendus de TP et des exercices

Les rendus se font sur [Educnet](https://educnet.enpc.fr), même en cas de retard. Pas par mail.

- 1. Le code rendu doit compiler.
- 2. Le code rendu doit être propre (indentation, noms de variables clairs).
- 3. Le code rendu doit être commenté (réponses aux questions, fonctionnement du code).
- 4. Rassembler le code dans une seule archive (.zip. .rar, .tar.gz, etc.).
- 5. Le code doit contenir les noms des deux binômes le cas échéant.

Un exercice ou un TP rendu en retard ou ne respectant pas une des consignes ci-dessus sera pénalisé.

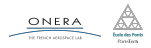

## <span id="page-2-0"></span>[Rappels](#page-2-0)

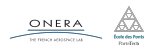

07 déc. 2018 nicolas.audebert@onera.fr 2/21

## Référence constantes

## Problème

Comment passer un argument à une fonction sans copie mais en interdisant sa modification ?

## Solution

On passe les arguments par référence en spécifiant que l'argument ne doit pas être modifié : on ajoute le mot clé const .

```
const int N = 1000;
class Vector{
    double t[N];
    ...
};
class Matrix{
    double t[N][N];
    ...
};
```

```
void solve(const Matrix &A,
    const Vector &x, Vector& y)
{...}
```

```
...
Matrix M;
Vector a,b;
...
solve(M,a,b);
```
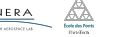

07 déc. 2018 nicolas.audebert@onera.fr 3/21

Lorsque l'on passe un objet par référence constante, on ne peut accéder qu'aux méthodes de la classe définies comme constantes, *i.e.* qu'on a déclaré comme ne modifiant pas l'objet.

```
const int N = 1000;
class Vector{
    double t[N];
public
    double get(int i);
    void set(int i, double v);
    ...
};
class Matrix{
    double t[N][N];
    ...
};
```

```
void solve(const Matrix &A,
    const Vector &x, Vector& y)
{
    ...
    x.set(10, 8); // ERREUR: x est
                  // non modifiable
    x.get(5); // ERREUR
    v.set(1, 5.6); // OK}
...
```
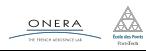

Par défaut, le constructeur de copie recopie les champs de a dans b.

```
void Vecteur::operator=(const Vecteur& o){...}
Vecteur b = a; // équivalent à Vecteur b(a);
```
Il ne doit pas être confondu avec l'opérateur d'affectation (=).

```
Vecteur Vecteur:: operator=(const Vecteur& o){
```

```
...
    return o;
}
Vecteur a, b;
b = a;
```
L'opérateur d'affectation renvoie un objet afin de chaîner les égalités :

```
c = b = a; // équivalent à c = (b = a);
   \underbrace{\underbrace{\text{ONERA}}_{\text{interactions}} \quad \underset{\text{batchness}}{\overset{f\rightarrow}{\text{finiteness}}}07 déc. 2018 nicolas.audebert@onera.fr 5/21
```
## <span id="page-6-0"></span>[Chaînes de caractères](#page-6-0)

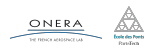

07 déc. 2018 nicolas.audebert@onera.fr 6/21

La bibliothèque standard définit un type pour les chaînes de caractères : std::string .

```
using namespace std;
string chaine = "toto"; // Création et affectation
char caractere = chaine[2]; // Récupération du troisième caractère
int longueur = chaine.size(); // Accès à la longueur de la chaîne
```
Toutefois, la std::string implémente les chaînes de caractères de façon plus complète qu'un simple tableau.

## Chaînes de caractères et tableaux de char

Avant les objets, les chaînes de caractères étaient manipulées sous forme de tableaux de char, c'est-à-dire des pointeurs de type char $*$ . Cette pratique est obsolète et à proscrire.

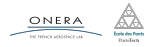

1. Les opérateurs de comparaison usuels sont redéfinis pour utiliser l'ordre lexicographique sur les chaînes de caractères.

```
"a" < "b"; // \rightarrow true"d" >= "a"; // --> false
"a" < "ab"; // --> true
"A" != "a"; // --> true
"abc" == "abc"; // --> true
"cat" < "caterpillar"; // --> true
```
2. Il est possible de chercher une sous-chaîne dans une chaîne.

```
string s = "Ada Lovelace";
size t i = s.find('a'); // i : indice de h dans s
size_t j = s.find('a', 4); // j : indice de h dans s à partir de 4
size_t k = s.find("ove"); // k : indice de la sous-chaîne dans s
size t l = s.find("ove", 4); // l : indice dans s à partir de 4
```
Si la recherche n'aboutit pas, find renvoie string:: npos.

ONERA

07 déc. 2018 nicolas.audebert@onera.fr 8/21

## Chaînes de caractères

3. L'opérateur + est redéfini et correspond à la concénation de deux chaînes :

```
string a = "le début et";
string b = "la fin";string sum = a + " " + b + " !cout << sum << endl;
// "le début et la fin !"
```
## D'autres opérations (cf. polycopié)

- 4. Extraction de sous-chaînes
- 5. Interaction avec l'utilisateur
- 6. Chaînes de caractères au format C

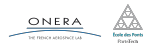

<span id="page-10-0"></span>

[Fichiers](#page-10-0)

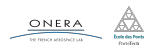

07 déc. 2018 nicolas.audebert@onera.fr 10/21

## Fichiers

Les fichiers se manipulent avec un objet stream qui fonctionne de la même façon que cout et cin.

#include<fstream> using namespace std;

### Écriture dans un fichier

```
ofstream file;
file.open("chemin/fichier.txt");
// ou ofstream file("chemin/fichier.txt");
file << "La première ligne, numéro " << 1 << endl;
file << "La deuxième ligne, pas de numéro";
file << ", encore la deuxième";
file << endl; // saut de ligne
file.close(); // ne pas l'oublier !
 ONERA
                  07 déc. 2018 nicolas.audebert@onera.fr 11/21
```
## Fichiers

### Lecture dans un fichier

```
ifstream file("chemin/fichier.csv");
// mon fichier contient "12 134.0" sur la première ligne
int mon_entier;
double mon_reel;
file >> mon_entier >> mon_reel;
g.close();
```
### Tester si le fichier est ouvert

```
ofstream file.open("chemin/fichier");
if(!file.isopen())cout << "Erreur" << endl;
} else {...}
f.close();
```
Autres possibilités avec les fichiers : dans le livre.

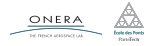

07 déc. 2018 nicolas.audebert@onera.fr 12/21

<span id="page-13-0"></span>

### [STL : vector](#page-13-0)

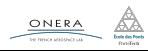

07 déc. 2018 nicolas.audebert@onera.fr 13/21

## Standard Template Library

- Bibliothèque de fonctions standard de C++
- $F = F \cup F$  contient de nombreux modules  $\cdot$ 
	- ▶ Structures de données : chaînes de caractères, tableaux, piles...
	- ▶ Algorithmes classiques : tri, n<sup>ième</sup> éléments…
	- ▶ Lecture/écriture (console, fichiers, réseau...)

## Quelques exemples

Nous avons déjà utilisé la STL, notamment les modules iostream et string.

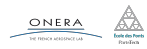

La STL propose une implémentation de vecteurs dans la classe vector.

- $\blacktriangleright$  Utilise les tableaux dynamiques
- $\triangleright$  Abstraction de la gestion de la mémoire
- $\blacktriangleright$  Expose une interface type tableau

Utilisation :

#include <vector>

using namespace std;

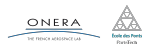

La classe vector est une classe *template*, c'est-à-dire qu'elle s'adapte au type de ses éléments. À la compilation, la classe est spécialisée pour un type spécifique, par exemple int ou Balle.

```
// Création d'un vecteur d'éléments de type T
vector<T> tab;
// Exemples :
vector<int> t_int;
vector<double> t_double;
vector<Matrix> t_mat;
vector<float*> t_point;
```
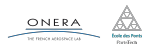

## Manipulation des vecteurs de la STL

Les vecteurs de la STL s'utilisent de la même façon que les tableaux statiques ou dynamiques.

```
// Création d'un vecteur d'entiers de 100 éléments
vector<int> t(100);
// L'opérateur [] permet d'accéder aux éléments du vecteur
for(int i=0; i<100; i++){
    t[i] = i * i;}
cout \lt\lt t[5] \lt\lt endl;
```
Les vecteurs disposent d'une méthode size permettant de récupérer leur taille :

```
cout << t.size() << endl;
```
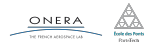

## Manipulation des vecteurs de la STL

▶ Création et remplissage :

```
// Création d'un vecteur de 100 réels valant tous 5.6
vector<double> t2(1000, 5.6);
```
▶ Redimensionner un vecteur :

```
// Création d'un vecteur de 100 éléments de type T
vector<T>t(100);
// Redimensionnement
t.resize(1000);
```
Les éléments déjà existants sont conservés, sauf si la taille finale du vecteur est inférieure à la taille initiale, auquel cas les éléments surnuméraires disparaissent.

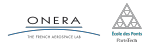

▶ Accéder au premier élément :

```
cout << *t.begin() << endl;
```
t.begin() est un itérateur, qui fonctionne de manière similaire à un pointeur.

▶ Accéder à la fin du vecteur :

t.end(); // Attention pointe juste derrière la dernière case

Ce n'est pas le dernier élément !

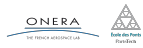

07 déc. 2018 nicolas.audebert@onera.fr 19/21

▶ Concaténer deux vecteurs :

```
vector<int> t1 (10,2);
vector<int> t2 (30, 100);
t2.insert(t2.end(), t1.begin(), t1.end());
```
On ajoute le vecteur t1 à la fin du vecteur t2.

▶ Trier un vecteur :

#include <algorithm>

```
std::sort(t.begin(), t.end());
```
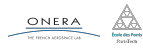

...

07 déc. 2018 nicolas.audebert@onera.fr 20/21

### Serpent

Un serpent qui se déplace et s'allonge tout les x pas de temps.

### Tron

Un serpent deux joueurs qui s'allonge à tout les pas de temps.

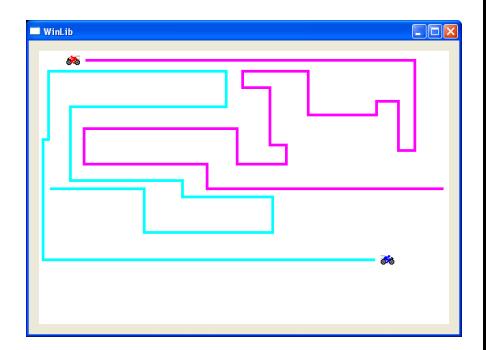

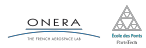

07 déc. 2018 nicolas.audebert@onera.fr 21/21